# **Como Baixar o Betano: Descubra a Facilidade de Apostas Desportivas | Jogos Online: Uma Abordagem Lucrativa para o Entretenimento Digital**

**Autor: nationwidetransportation.com Palavras-chave: Como Baixar o Betano: Descubra a Facilidade de Apostas Desportivas**

# **Como Baixar o Betano: Descubra a Facilidade de Apostas Desportivas**

Você procura fazer [blaze aplicativo de ganhar dinheiro](/pt-br/blaze-aplicativo-de-ganhar-dinheiro-2024-08-22-id-13065.pdf) de maneira simples e entretenida? Então, é hora de conhecer o Betano, uma plataforma confiável que lhe permite apostar em Como Baixar o Betano: Descubra a Facilidade de Apostas Desportivas diferentes eventos esportivos. Neste artigo, vamos ensinar a você como baixar o Betano e aproveitar dos melhores jogos em Como Baixar o Betano: Descubra a Facilidade de Apostas Desportivas linha.

# **Passo 1 - Baixar o Aplicativo**

Para começar, é preciso fazer o [ceara e atletico mineiro palpite](/ceara-e-atletico-mineiro-palpite-2024-08-22-id-19699.shtml) do aplicativo do Betano. Siga as etapas abaixo:

- 1. Visite o [como ganhar dinheiro no futebol virtual da bet365](/como-ganhar-dinheiro-no-futebol-virtual-da--bet-365-2024-08-22-id-21772.shtml)
- 2. Rode até o rodapé da página
- 3. Pressione o botão "Descargue a aplicação para Android"
- 4. Espere o arquivo Betano APK ser baixado no seu dispositivo

## **Passo 2 - Instalar e Abrir o Aplicativo**

Depois de baixar, precisará instalar e abrir o aplicativo. Siga estas etapas:

- 1. Clique no arquivo APK
- 2. Instale o aplicativo do Betano na sua Como Baixar o Betano: Descubra a Facilidade de Apostas Desportivas tela inicial
- 3. Pressione a aplicação para abrir

### **Passo 3 - Apostar em Como Baixar o Betano: Descubra a Facilidade de Apostas Desportivas Eventos Esportivos**

Pronto! Já pode começar a [pokerbet365](/poker-bet-365-2024-08-22-id-39473.html) em Como Baixar o Betano: Descubra a Facilidade de Apostas Desportivas eventos esportivos. Explore as opções do catálogo do Betano!

### **Quais os benefícios de utilizar o aplicativo Betano?**

Utilizando o aplicativo Betano, você pode aproveitar de:

• Facilidade de acesso a todos os eventos esportivos

- Ergonomia e agilidade na navegação pelo aplicativo
- Experiência de jogo fluida e dinâmica
- Proteção de dados e garantia de pagamento nas vitórias

### **Recapitulando - Baixe o Betano e comece a apostar**

O Betano torna simples fazer apostas esportivas em Como Baixar o Betano: Descubra a Facilidade de Apostas Desportivas seus eventos preferidos. Navegue pelos tópicos conhecidos para você, em Como Baixar o Betano: Descubra a Facilidade de Apostas Desportivas uma estrutura ergonômica e de fácil acesso. O aplicativo oferece um entretenimento superior, sempre com a legítima garantia do confiável site de apostas online Betano.

### **Você ainda não basta nada sobre apostas desportivas? Então cheque abaixo algumas dúvidas frequentemente feitas:**

#### **O Betano tem Aplicativo para iOS?**

Sim, o Betano também tem aplicativo para dispositivos iOS desde a versão 14.0. Caso você possua um iPhone ou iPad basta acessar a loja App dele, realizar a pesquisa [bot million casino](/bot-million-cas-ino-roleta-2024-08-22-id-14608.shtml) [roleta](/bot-million-cas-ino-roleta-2024-08-22-id-14608.shtml) e efetuar o download.

#### **É necessário cobrar a Aplicação Betano?**

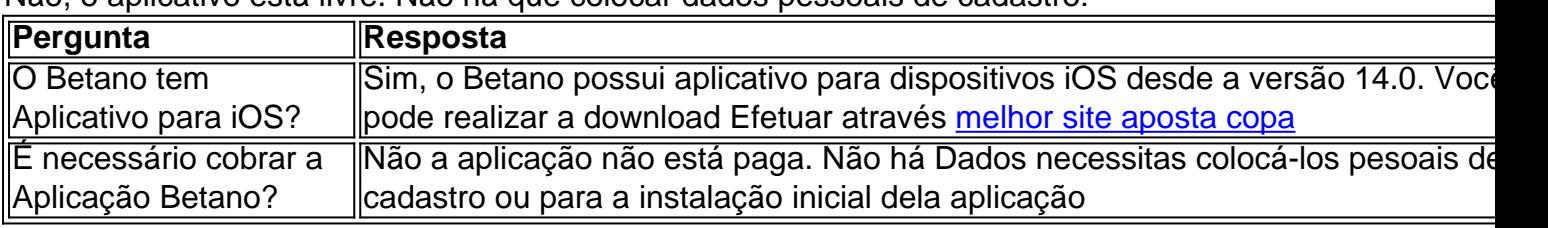

Não, o aplicativo está livre. Não há que colocar dados pessoais de cadastro:

# **Partilha de casos**

#### **Eu sou um caso típico de sucesso com o aplicativo Betano**

Olá, me chamo João e sou um apostador apaixonado. Há alguns anos, descobri o aplicativo Betano e desde então minha vida mudou completamente. Aqui está a minha história de sucesso:

#### **Contexto**

Eu sempre fui fã de esportes e apostava online há algum tempo. No entanto, eu estava cansado das plataformas tradicionais que eram lentas, complicadas e tinham opções limitadas de apostas. Foi quando encontrei o Betano.

#### **Descrição do caso**

O aplicativo Betano é uma plataforma de apostas esportivas e cassino online que oferece uma ampla gama de opções. A interface é intuitiva e fácil de usar, mesmo para iniciantes. O aplicativo também é muito rápido e responsivo, o que me permite fazer apostas rapidamente.

#### **Etapas de implementação**

Implementar o aplicativo Betano foi muito fácil. Simplesmente baixei o aplicativo da Google Play Store e criei uma conta. O processo de cadastro foi rápido e simples.

#### **Colheitas e realizações**

Desde que comecei a usar o Betano, minhas apostas melhoraram significativamente. A ampla gama de opções de apostas me permite encontrar as melhores oportunidades e maximizar meus ganhos. Eu também ganhei vários prêmios no cassino, o que foi uma cereja no bolo.

#### **Recomendações e precauções**

Eu recomendo fortemente o aplicativo Betano para qualquer pessoa interessada em Como Baixar o Betano: Descubra a Facilidade de Apostas Desportivas apostas esportivas ou jogos de cassino. No entanto, é importante lembrar que as apostas podem ser viciantes e devem ser feitas com responsabilidade.

#### **Perspectivas psicológicas**

O aplicativo Betano me ajudou a melhorar minha disciplina e autocontrole. As ferramentas de gerenciamento de risco do aplicativo me permitem definir limites e evitar apostas excessivas.

#### **Análise de tendências de mercado**

O mercado de apostas esportivas está crescendo rapidamente no Brasil. O aplicativo Betano está bem posicionado para capitalizar esse crescimento com sua Como Baixar o Betano: Descubra a Facilidade de Apostas Desportivas oferta abrangente e experiência de usuário incomparável.

#### **Lições e experiências**

Minha experiência com o aplicativo Betano me ensinou a importância de encontrar uma plataforma confiável e fácil de usar. Também aprendi a importância do gerenciamento de risco e da aposta responsável.

#### **Conclusão**

O aplicativo Betano transformou minha experiência de apostas. Ele oferece uma ampla gama de opções, é rápido e responsivo, e me ajuda a gerenciar meu risco. Se você está procurando uma plataforma de apostas esportivas e cassino de primeira linha, eu recomendo fortemente o Betano.

# **Expanda pontos de conhecimento**

#### **Como faço para baixar o aplicativo Betano em Como Baixar o Betano: Descubra a Facilidade de Apostas Desportivas meu dispositivo móvel?**

Para baixar o aplicativo Betano em Como Baixar o Betano: Descubra a Facilidade de Apostas Desportivas seu dispositivo móvel, siga as etapas abaixo:

1. Na página inicial da plataforma, clique no botão "Download our Android app" (Baixe o nosso aplicativo Android), que normalmente estão disponíveis no rodapé dos sites de apostas.

- 2. Clique novamente no banner para fazer o download do aplicativo Betano.
- 3. Após o sistema ser baixado em Como Baixar o Betano: Descubra a Facilidade de Apostas Desportivas seu dispositivo, clique em Como Baixar o Betano: Descubra a Facilidade de Apostas Desportivas "Abrir" para poder usar o aplicativo.

#### **Requisitos do dispositivo para usar o aplicativo Betano**

Para usar o aplicativo Betano, seu dispositivo deverá atender aos seguintes requisitos:

- Requer o iOS 14.0 ou posterior.
- Requer o watchOS 5.0 ou posterior.
- É possível que esta app utilize sua Como Baixar o Betano: Descubra a Facilidade de Apostas ●Desportivas localização, mesmo que não esteja aberta, o que pode diminuir a duração da bateria do dispositivo.

# **comentário do comentarista**

Comentários:

Este texto descreve como passivo text com o papel fixo para a aplicação do Betano, uma plataforma das apostas construtivaes. Ele também dos benefícios da utilização corretivo e mais fácil acesso aos eventos desportivo

Resumo:

O texto oense Velha como baixar e instalar ou aplicado do Betano, uma plataforma de apostas defensivas ele também corretivos que é certo.

#### **Informações do documento:**

Autor: nationwidetransportation.com

Assunto: Como Baixar o Betano: Descubra a Facilidade de Apostas Desportivas Palavras-chave: **Como Baixar o Betano: Descubra a Facilidade de Apostas Desportivas | Jogos Online: Uma Abordagem Lucrativa para o Entretenimento Digital** Data de lançamento de: 2024-08-22

#### **Referências Bibliográficas:**

- 1. [jogos de bingos e caça níqueis grátis uol](/jogos-de-bingos-e-ca�a-n�queis-gr�tis-uol-2024-08-22-id-32963.pdf)
- 2. <u>[casaempatefora](/casaempatefora-2024-08-22-id-17007.pdf)</u>
- 3. <u>[o site mix bet aposta na emoção](/html/o-site-mix--bet--apost-a-na-emo��o-2024-08-22-id-36736.htm)</u>
- 4. <u>[tite jogador](https://www.dimen.com.br/aid-tite-jogador-2024-08-22-id-47637.shtml)</u>